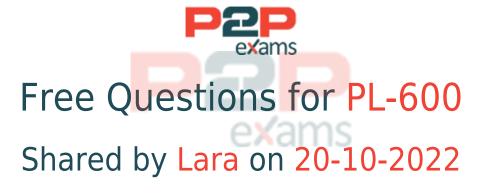

For More Free Questions and Preparation Resources

Check the Links on Last Page

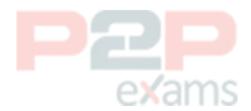

# Question 1

**Question Type: Hotspot** 

Case Study: Mix Questions

## Mix Questions

PL-600 Mix Questions IN THIS CASE STUDY

You are supporting the go-live process for a company. The company is responsible for migrating data to the Microsoft Power Platform by using a custom solution. The company reports the following issues:

- \* Migration processes fail due to operation timeouts.
- \* Records that include lookup columns often fail to load.

You need to recommend a solution.

What should you recommend? To answer, select the appropriate options in the answer area.

NOTE: Each correct selection is worth one point.

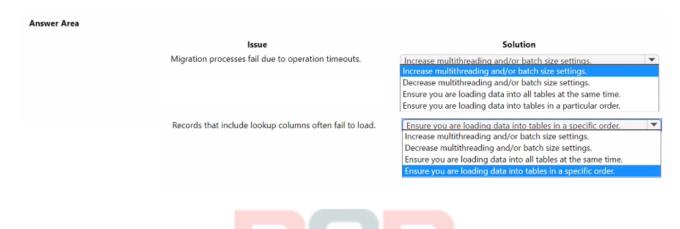

#### **Answer:**

See the Answer in the Premium Version!

# Question 2

Question Type: MultipleChoice

Case Study: Mix Questions

## Mix Questions

PL-600 Mix Questions IN THIS CASE STUDY

You are designing a Microsoft Power Platform solution for a company that has multiple Microsoft Dataverse environments.

You need to prevent specific users from accessing specific environments.

What should you do?

#### **Options:**

- A- Remove all security roles from the users of the specific environments.
- B- Remove the user from the business unit.
- C- Remove the user from all security groups.
- D- Remove the user from all teams.

#### Answer:

Δ

#### **Explanation:**

Microsoft Dataverse uses a role-based security model to help secure access to the database. Security roles can be used to configure environment-wide access to all resources in the environment.

https://docs.microsoft.com/en-us/power-platform/admin/database-security

## Question 3

Question Type: Hotspot

Case Study: Mix Questions

## Mix Questions

PL-600 Mix Questions IN THIS CASE STUDY

A food distribution terminal uses Microsoft Dynamics 365 Field Service and Microsoft Dynamics 365 Supply Chain Management to manage inventory and fulfill customer orders. Customers place custom orders through a Power Pages customer portal. Customers can enter different receiving times and dates on fresh produce order lines.

The terminal needs to expose fresh produce order details from Dynamics 365 to its customers in the portal. Customers can control how much detail they see in the portal.

You need to design a solution that meets the requirements.

Which mechanism should you use for each requirement?

To answer, select the appropriate options in the answer area.

NOTE: Each correct selection is worth one point.

#### **Answer Area**

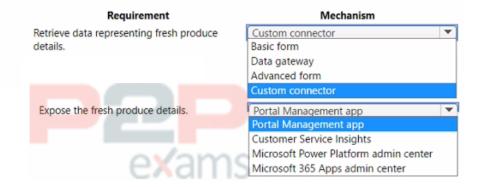

#### Answer:

See the Answer in the Premium Version!

# Question 4

**Question Type: Hotspot** 

Case Study: Mix Questions

## Mix Questions

PL-600 Mix Questions IN THIS CASE STUDY

You design a Microsoft Power Platform app for a company. The company has the following requirements:

- \* need to use an off-the-shelf product by an ISV that provides functionality to enable customers to deposit funds into their account
- \* ability to handle a high number of customers depositing funds into their account during lunchtime hours

You need to recommend a solution that meets the requirements. Which components should you recommend?

To answer, select the appropriate options in the answer area.

# Requirement Solution Download compliant ISV solutions. AppSource Security API limits AppSource ISV Studio Verify that the ISV solution will not have issues with highvolume transactions. API limits Security API limits AppSource ISV Studio

Answer:

See the Answer in the Premium Version!

# Question 5

Question Type: DragDrop

Case Study: Mix Questions

# Mix Questions

#### PL-600 Mix Questions IN THIS CASE STUDY

A company plans to integrate a model-driven app with external data sources. The company has the following requirements:

- \* Consume data in its data warehouse from Microsoft Dataverse.
- \* Use a plug-in to retrieve information from an external service.

You need to recommend a Microsoft Azure component for each requirement.

Which Azure components should you recommend? To answer, drag the appropriate Azure components to the correct requirements. Each Azure component may be used once, more than once, or not at all. You may need to drag the split bar between panes or scroll to view content.

NOTE: Each correct selection is worth one point.

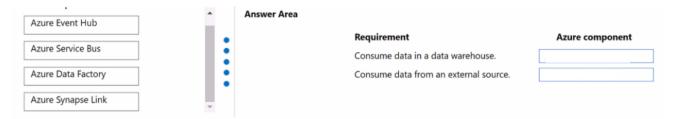

#### **Answer:**

See the Answer in the Premium Version!

## Question 6

**Question Type: DragDrop** 

Case Study: Mix Questions

## Mix Questions

PL-600 Mix Questions IN THIS CASE STUDY

You are designing a Microsoft Power Platform solution that will be deployed to two separate companies in the same Microsoft Office 365 tenant: Contoso, Ltd. and Contoso Pharmaceuticals.

The solution must meet the following security requirements:

- \* Restrict Contoso, Ltd. users from seeing the Contoso Pharmaceuticals company.
- \* Restrict access to specific forms.
- \* Restrict access to specific tables.

What should you recommend? To answer, drag the appropriate security types to the correct restrictions. Each security type may be used once, more than once, or not at all. You may need to drag the split bar between panes or scroll to view content.

NOTE: Each correct selection is worth one point.

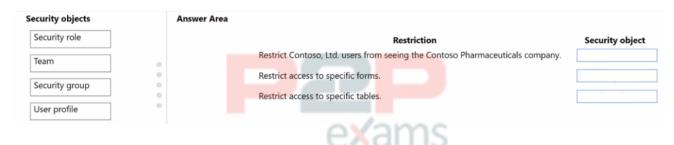

#### **Answer:**

See the Answer in the Premium Version!

### Question 7

Question Type: DragDrop

Case Study: Mix Questions

# Mix Questions

#### PL-600 Mix Questions IN THIS CASE STUDY

You are designing a Microsoft Power Platform solution for a financial services company. Data from existing financial systems will be imported into Microsoft Dataverse and displayed to users as part of the app deployment.

The company has the following issues with data:

- \* Phone numbers in records can contain letters in the record.
- \* Security has not been applied to financial total values held in each record.
- \* Users and managers can see all records.

You need to apply data quality standards to the solution.

What should you recommend? To answer, drag the appropriate solutions to the correct data quality items. Each solution may be used once, more than once, or not at all. You may need to drag the split bar between panes or scroll to view content

NOTE: Each correct selection is worth one point.

| Solutions             | Answer Area |                                                                                                    |          |
|-----------------------|-------------|----------------------------------------------------------------------------------------------------|----------|
| Masking rules         |             | Data quality item                                                                                  | Solution |
| Field-level security  | 0           | Phone numbers must contain only numbers.                                                           |          |
| Hierarchical security | •           | Account financial totals are secured for only authorized users to access.                          |          |
|                       | •           | Users must be able to view their records and managers must be able to view records for their team. |          |

#### Answer:

See the Answer in the Premium Version!

# Question 8

Question Type: MultipleChoice

Case Study: Mix Questions

## Mix Questions

PL-600 Mix Questions IN THIS CASE STUDY

You are designing a Microsoft Power Platform solution.

You need to identify the non-functional requirements for the organization.

Which three non-functional requirements should you identify? Each correct answer presents a complete solution.

NOTE: Each correct selection is worth one point.

#### **Options:**

- A- usability of business process flows
- B- customer maintenance procedures
- C- business rules to identify top customers
- D- solution regulatory compliance
- E- time-to-load forms

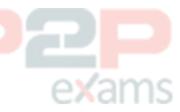

#### Answer:

B, D, E

#### **Explanation:**

Non-functional requirements capture the elements that users might not directly care about but are important to support the proposed architecture and operational viability of the solution. Non-functional requirements often influence user adoption and perceived satisfaction with the solution.

Examples of common non-functional requirement types include:

**Availability** 

Compliance/regulatory

Data retention/residency

Performance (response time, and so on)

Privacy

Recovery time

Security

Scalability

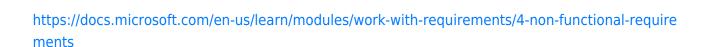

# Question 9

Question Type: MultipleChoice

Case Study: Mix Questions

## Mix Questions

#### PL-600 Mix Questions IN THIS CASE STUDY

Note: This question is part of a series of questions that present the same scenario. Each question in the series contains a unique solution that might meet the stated goals. Some question sets might have more than one correct solution, while others might not have a correct solution.

After you answer a question in this section, you will NOT be able to return to it. As a result, these questions will not appear in the review screen.

A company uses a Microsoft Power Platform application.

Employees report that they are unable to open the application.

You need to ensure that the employees can access the application.

Solution: Add the employees to the user table in the environment.

Does the solution meet the goal?

#### **Options:**

A- Yes

B- No

#### Answer:

R

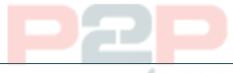

To Get Premium Files for PL-600 Visit

https://www.p2pexams.com/products/pl-600

For More Free Questions Visit

https://www.p2pexams.com/microsoft/pdf/pl-600

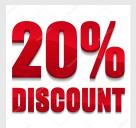

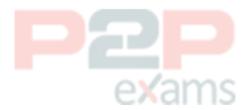